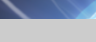

tam

<span id="page-0-0"></span>п

## **[NetsJSON](#page-35-0)**

V. Batagelj

[Networks](#page-2-0)

[Pajek and R](#page-10-0)

[JSON](#page-17-0)

[NetsJSON](#page-29-0)

[D3.js](#page-33-0)

[References](#page-35-0)

## **NetsJSON**

Vladimir Batagelj

IMFM Ljubljana, IAM UP Koper, and NRU HSE Moscow

UP FAMNIT & IAM Computer science seminar and Mathematical research seminar Koper, April 6, 2020

 $\mathcal{A} \quad \mathcal{B} \quad \mathcal{A} \quad \mathcal{B} \quad \mathcal{B} \quad \mathcal{$ 

 $OQ$ 

**Outline** 

1añ

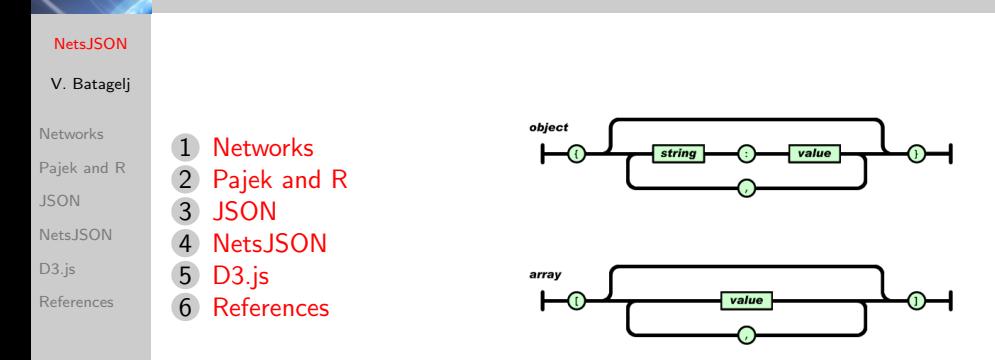

Vladimir Batagelj: [vladimir.batagelj@fmf.uni-lj.si](mailto:vladimir.batagelj@fmf.uni-lj.si)

Version (April 6, 2020, 15 : 21): [NetsJSON-UP.pdf](http://vladowiki.fmf.uni-lj.si/lib/exe/fetch.php?media=pub:pdf:NetsJSON-UP.pdf)

V. Batagelj [NetsJSON](#page-0-0)

イロト イ押 トイヨ トイヨト

 $\equiv$ 

 $OQ$ 

<span id="page-2-0"></span>1an **Networks** 

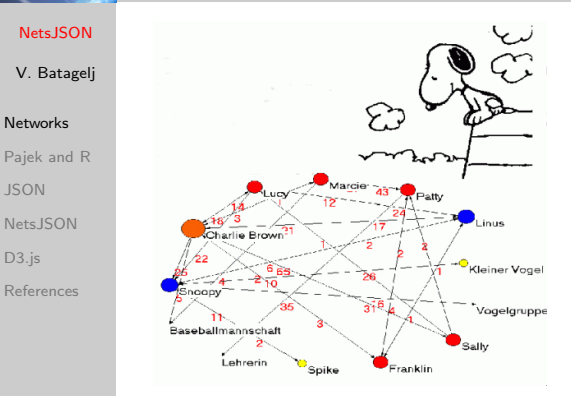

Alexandra Schuler/ Marion Laging-Glaser: [Analyse von Snoopy Comics](http://www.soziologie.uni-freiburg.de/jenki/lectures/2001/snoopy/default.htm)

A network is based on two sets – set of *nodes* (vertices), that represent the selected *units*, and set of *links* (lines), that represent ties between units. They determine a *graph*. A link can be *directed* – an *arc*, or undirected – an edge.

Additional data about nodes or links can be known – their properties (attributes). For example: name/label, type, value, . . .

一4 三 ト

 $\Omega$ 

 $\leftarrow$   $\Box$   $\rightarrow$   $\leftarrow$   $\leftarrow$   $\Box$   $\rightarrow$ 

## $Network = Graph + Data$

The data can be measured or computed.

## 13N Networks / Formally

### **[NetsJSON](#page-0-0)**

## V. Batagelj

## [Networks](#page-2-0)

- [Pajek and R](#page-10-0)
- [JSON](#page-17-0)
- [NetsJSON](#page-29-0)
- D<sub>3</sub>.js
- [References](#page-35-0)
- A network  $\mathcal{N} = (\mathcal{V}, \mathcal{L}, \mathcal{P}, \mathcal{W})$  consists of:
	- a graph  $\mathcal{G} = (\mathcal{V}, \mathcal{L})$ , where V is the set of nodes, A is the set of arcs,  $\mathcal E$  is the set of edges, and  $\mathcal L = \mathcal E \cup \mathcal A$  is the set of links.

 $\mathcal{A} \otimes \mathcal{A} \rightarrow \mathcal{A} \otimes \mathcal{B} \rightarrow \mathcal{A} \otimes \mathcal{B} \rightarrow \mathcal{A} \otimes \mathcal{B} \rightarrow \mathcal{B} \otimes \mathcal{B}$ 

 $OQ$ 

- $n = |\mathcal{V}|$ ,  $m = |\mathcal{L}|$
- P node value functions / properties:  $p: V \rightarrow A$
- W link value functions / weights:  $w: \mathcal{L} \rightarrow B$

[Visual complexity,](http://www.visualcomplexity.com/vc/) [Icon index,](https://icon.colorado.edu/#!/networks) [Network Repository](http://networkrepository.com/)

# 1añ

## Two-mode networks

**[NetsJSON](#page-0-0)** 

V. Batagelj

#### [Networks](#page-2-0)

[Pajek and R](#page-10-0) [JSON](#page-17-0) Nets ISON D<sub>3</sub>.js

[References](#page-35-0)

In a two-mode network  $\mathcal{N} = ((\mathcal{U}, \mathcal{V}), \mathcal{L}, \mathcal{P}, \mathcal{W})$  the set of nodes consists of two disjoint sets of nodes  $U$  and  $V$ , and all the links from  $\mathcal L$  have one endnode in  $\mathcal U$  and the other node in  $\mathcal V$ .

A classical example of two-mode network are the Southern women (Davis 1941).

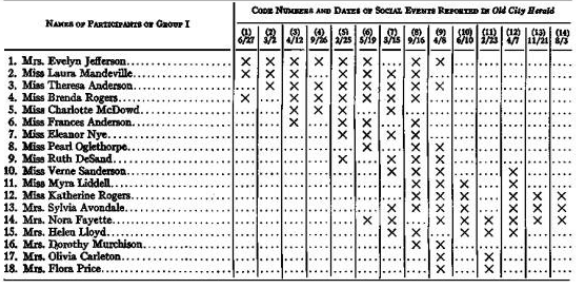

V. Batagelj [NetsJSON](#page-0-0)

イロト イ押 トイヨ トイヨト

 $OQ$ 

## п 1am [They Rule](http://www.theyrule.net/about)

### **[NetsJSON](#page-0-0)**

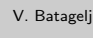

## [Networks](#page-2-0)

[Pajek and R](#page-10-0) [JSON](#page-17-0) [NetsJSON](#page-29-0)

[D3.js](#page-33-0)

[References](#page-35-0)

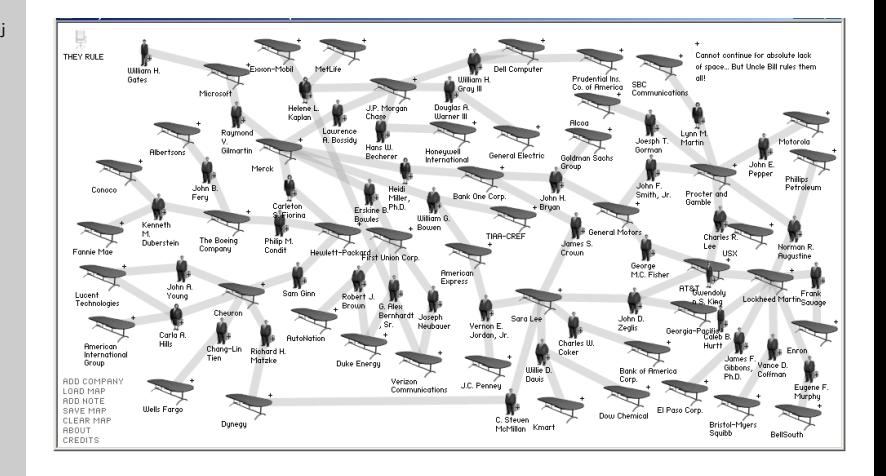

 $\mathcal{A} \equiv \mathcal{F} \rightarrow \mathcal{A} \stackrel{\mathcal{B}}{\Longrightarrow} \mathcal{A} \stackrel{\mathcal{B}}{\Longrightarrow} \mathcal{A} \stackrel{\mathcal{B}}{\Longrightarrow} \mathcal{A} \stackrel{\mathcal{B}}{\Longrightarrow} \mathcal{B}$  $\equiv$  $\mathcal{L} \subset \mathcal{L}$ 

# ian

## Temporal network

### **[NetsJSON](#page-0-0)**

V. Batagelj

## [Networks](#page-2-0)

[Pajek and R](#page-10-0) [JSON](#page-17-0) Nets ISON D<sub>3</sub>.js [References](#page-35-0)

## A temporal network

$$
\mathcal{N}_{\mathcal{T}}=(\mathcal{V},\mathcal{L},\mathcal{P},\mathcal{W},\mathcal{T})
$$

is obtained if the *time*  $T$  is attached to an ordinary network.  $T$  is a set of *time points*  $t \in T$ .

In temporal network nodes  $v \in V$  and links  $l \in \mathcal{L}$  are not necessarily present or active in all time points. If a link  $I(u, v)$  is active in time point  $t$  then also its endnodes  $u$  and  $v$  should be active in time  $t$ .

Also the properties of nodes and links can change through time. To describe the changes we introduce the temporal quantities (TQ) [\[5,](#page-35-1) [2\]](#page-35-2).

We denote the network consisting of links and nodes active in time  $t \in T$  by  $\mathcal{N}(t)$  and call it a *time slice* in time point t.

 $\mathbf{E} = \mathbf{A} \mathbf{E} + \mathbf{A} \mathbf{E} + \mathbf{A} \mathbf{E} + \mathbf{A} \mathbf{E} + \mathbf{A} \mathbf{E}$  $\Omega$ 

## Multirelational networks

### **[NetsJSON](#page-0-0)**

V. Batagelj

### **[Networks](#page-2-0)**

[Pajek and R](#page-10-0) [JSON](#page-17-0) Nets ISON D<sub>3</sub>.js

[References](#page-35-0)

## In a multirelational network

$$
\mathcal{N}=(\mathcal{V},(\mathcal{L}_1,\mathcal{L}_2,\ldots,\mathcal{L}_k),\mathcal{P},\mathcal{W})
$$

the set of links  ${\cal L}$  is partitioned into subsets (*relations*)  ${\cal L}_i$ .

Important for encoding textual data according to the S-V-O (Subject-Verb-Object) model or its improvements.

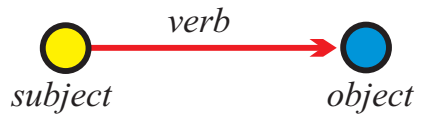

Examples: [Roberto Franzosi;](http://www.fp.rdg.ac.uk/sociology/people/academic/roberto/publications/socmeth89.pdf) [KEDS](http://web.ku.edu/keds/), [Tabari](http://web.ku.edu/keds/software.dir/tabari.html), [KEDS / Gulf.](http://vlado.fmf.uni-lj.si/pub/networks/pajek/data/KEDS/) This coding can be directly considered as network with Subjects ∪ Objects as nodes and links (arcs) labeled with Verbs.

イロト イ押ト イミト イミト

 $OQ$ 

See also [RDF](http://en.wikipedia.org/wiki/Resource_Description_Framework) triples in [semantic web,](http://www.w3.org/RDF/) [SPARQL.](http://en.wikipedia.org/wiki/SPARQL)

# iam

## Multi-relational temporal network – KEDS/WEIS

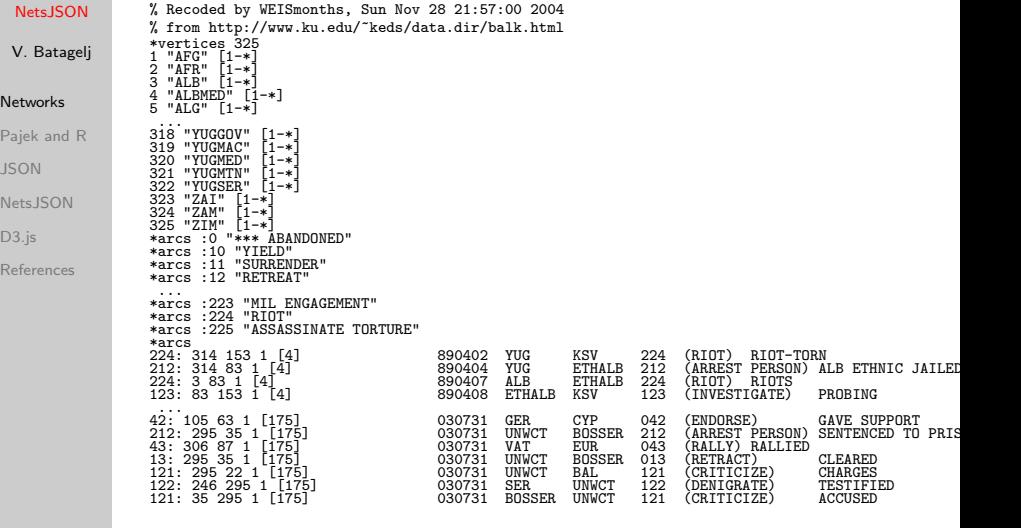

Kansas Event Data System [KEDS](http://www.ukans.edu/~keds/)

 $\mathcal{A} \ \Box \ \models \ \mathcal{A} \ \overline{\Box \!\!\!\!\! \exists} \ \ \mathcal{B} \ \ \mathcal{A}$  $OQ$ E Port Ξ

# iañ

## Linked networks

### **[NetsJSON](#page-0-0)**

## V. Batagelj

### [Networks](#page-2-0)

[Pajek and R](#page-10-0)

[JSON](#page-17-0)

Nets ISON

D<sub>3</sub>.js

### [References](#page-35-0)

In a linked or multimodal network

$$
\mathcal{N} = ((\mathcal{V}_1, \mathcal{V}_2, \ldots, \mathcal{V}_j), (\mathcal{L}_1, \mathcal{L}_2, \ldots, \mathcal{L}_k), \mathcal{P}, \mathcal{W})
$$

the set of nodes  ${\mathcal V}$  is partitioned into subsets  $(\mathit{modes}) \; {\mathcal V_i},$  $\mathcal{L}_s \subseteq \mathcal{V}_p \times \mathcal{V}_q$ , and properties and weights are usually partial functions.

イロト イ押 トイヨ トイヨ トー

 $\equiv$ 

 $OQ$ 

# 1an

## <span id="page-10-0"></span>Description of networks using a spreadsheet

### **[NetsJSON](#page-0-0)**

V. Batagelj

**[Networks](#page-2-0)** 

[Pajek and R](#page-10-0) [JSON](#page-17-0) [NetsJSON](#page-29-0) D<sub>3</sub>.js

[References](#page-35-0)

How to describe a network  $\mathcal{N}$ ? In principle the answer is simple – we list its components  $V, \mathcal{L}, \mathcal{P}$ , and  $W$ .

The simplest way is to describe a network N by providing  $(\mathcal{V}, \mathcal{P})$  and  $(\mathcal{L}, \mathcal{W})$  in a form of two tables.

As an example, let us describe a part of network determined by the following works:

[Generalized blockmodeling,](http://www.cambridge.org/tw/academic/subjects/sociology/sociology-general-interest/generalized-blockmodeling) [Clustering with relational constraint,](http://link.springer.com/article/10.1007%2FBF02293706) [Partitioning signed social networks,](http://www.sciencedirect.com/science/article/pii/S0378873308000397) [The Strength of Weak Ties](http://www.journals.uchicago.edu/doi/abs/10.1086/225469)

There are nodes of different types (modes): persons, papers, books, series, journals, publishers; and different relations among them: author of, editor of, contained in, cites, published by.

Both tables are often maintained in Excel. They can be exported as text in [CSV](https://en.wikipedia.org/wiki/Comma-separated_values) (Comma Separated Values) format.

 $\mathcal{A} \Box \rightarrow \mathcal{A} \Box \Box \rightarrow \mathcal{A} \Xi \rightarrow \mathcal{A} \Xi \rightarrow \mathcal{A} \Box \mathcal{A} \rightarrow \mathcal{A} \Box \mathcal{A}$ 

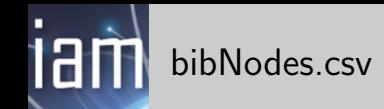

### **[NetsJSON](#page-0-0)**

V. Batagelj [Networks](#page-2-0) [Pajek and R](#page-10-0) [JSON](#page-17-0) Nets ISON D<sub>3</sub>.js [References](#page-35-0) name;mode;country;sex;year;vol;num;fPage;lPage;x;y "Batagelj, Vladimir";person;SI;m;;;;;;809.1;653.7 "Doreian, Patrick";person;US;m;;;;;;358.5;679.1 "Ferligoj, Anuška"; person; SI; f;;;;;;619.5;680.7 "Granovetter, Mark";person;US;m;;;;;;145.6;660.5 "Moustaki, Irini";person;UK;f;;;;;;783.0;228.0 "Mrvar, Andrej";person;SI;m;;;;;;478.0;630.1 "Clustering with relational constraint";paper;;;1982;47;;413;426;684.1;3 "The Strength of Weak Ties";paper;;;1973;78;6;1360;1380;111.3;329.4 "Partitioning signed social networks";paper;;;2009;31;1;1;11;408.0;337.8 "Generalized Blockmodeling";book;;;2005;24;;1;385;533.0;445.9  $"Psychometrika";journal;;;;;;;741.8;086.1$ "Social Networks";journal;;;;;;;;321.4;236.5 "The American Journal of Sociology";journal;;;;;;;;111.3;168.9 "Structural Analysis in the Social Sciences";series;;;;;;;;310.4;082.8 "Cambridge University Press";publisher;UK;;;;;;;534.3;238.2 "Springer";publisher;US;;;;;;;884.6;174.0

## [bibNodes.csv](http://vlado.fmf.uni-lj.si/pub/vis/EUSN/bibNodes.csv)

In large networks, to avoid the empty cells, we split a network to some subnetworks – a collection.

V. Batagelj [NetsJSON](#page-0-0)

イロト イ押 トイヨ トイヨ トー  $OQ$ 

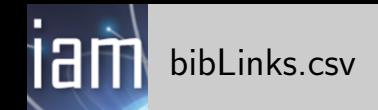

## Nets ISON V. Batagelj

[Networks](#page-2-0)

[Pajek and R](#page-10-0)

[JSON](#page-17-0)

Nets ISON

D<sub>3</sub>.js

[References](#page-35-0)

from;relation;to "Batagelj, Vladimir";authorOf;"Generalized Blockmodeling" "Doreian, Patrick";authorOf;"Generalized Blockmodeling" "Ferligoj, Anuška";authorOf;"Generalized Blockmodeling" "Batagelj, Vladimir";authorOf;"Clustering with relational constraint" "Ferligoj, Anuška";authorOf; "Clustering with relational constraint" "Granovetter, Mark";authorOf;"The Strength of Weak Ties" "Granovetter, Mark";editorOf;"Structural Analysis in the Social Sciences" "Doreian, Patrick";authorOf;"Partitioning signed social networks" "Mrvar, Andrej";authorOf;"Partitioning signed social networks" "Moustaki, Irini";editorOf;"Psychometrika" "Doreian, Patrick";editorOf;"Social Networks" "Generalized Blockmodeling"; containedIn; "Structural Analysis in the Soci "Clustering with relational constraint";containedIn;"Psychometrika" "The Strength of Weak Ties"; containedIn; "The American Journal of Sociolo "Partitioning signed social networks";containedIn;"Social Networks" "Partitioning signed social networks";cites;"Generalized Blockmodeling" "Generalized Blockmodeling";cites;"Clustering with relational constraint" "Structural Analysis in the Social Sciences";publishedBy;"Cambridge Univ "Psychometrika";publishedBy;"Springer"

[bibLinks.csv](http://vlado.fmf.uni-lj.si/pub/vis/EUSN/bibLinks.csv)

イロト イ押 トイヨ トイヨト  $OQ$ 

# ian

## Factorization and description of large networks

### **[NetsJSON](#page-0-0)**

## V. Batagelj

[Networks](#page-2-0)

[Pajek and R](#page-10-0) [JSON](#page-17-0) Nets ISON D<sub>3</sub>.js

[References](#page-35-0)

To save space and improve the computing efficiency we often replace values of categorical variables with integers. In R this encoding is called a *factorization*.

We enumerate all possible values of a given categorical variable (coding table) and afterwards replace each its value by the corresponding index in the coding table.

This approach is used in most programs dealing with large networks. Unfortunately the coding table is often a kind of meta-data.

 $\mathcal{A} \otimes \mathcal{A} \rightarrow \mathcal{A} \otimes \mathcal{B} \rightarrow \mathcal{A} \otimes \mathcal{B} \rightarrow \mathcal{A} \otimes \mathcal{B} \rightarrow \mathcal{B} \otimes \mathcal{B}$ 

# CSV2Pajek.R

#### Nets ISON

```
V. Batagelj
Networks
Pajek and R
JSON
Nets ISON
D<sub>3</sub>.js
References
                  # transforming CSV file to Pajek files
                  # by Vladimir Batagelj, June 2016
                  # setwd("C:/Users/batagelj/work/Python/graph/SVG/EUSN")
                  # colC <- c(rep("character",4),rep("numeric",7)); nas=c("","NA","NaN")
                  colC <- c(rep("character",4),rep("numeric",5)); nas=c("","NA","NaN")
                  nodes \leq read.csv2("bibNodes.csv",encoding='UTF-8',colClasses=colC,na.strings=nas)
                  n <- nrow(nodes); M <- factor(nodes$mode); S <- factor(nodes$sex)
                  mod \leq levels(M); sx \leq levels(S); S \leq as.numeric(S); S[is.na(S)] \leq 0
                  links <- read.csv2("bibLinks.csv",encoding='UTF-8',colClasses="character")
                  F <- factor(links$from,levels=nodes$name,ordered=TRUE)
                  T <- factor(links$to,levels=nodes$name,ordered=TRUE)
                  R <- factor(links$relation); rel <- levels(R)
                  net <- file("bib.net","w"); cat('*vertices ',n,'\n',file=net)
                  clu <- file("bibMode.clu","w"); sex <- file("bibSex.clu","w")
                  cat(''','.file=clu): cat(''', .file=sex)for(i in 1:length(mod)) cat(' ',i,mod[i],file=clu)
                  cat('\n*vertices ',n,'\n',file=clu)
                  for(i in 1:length(sx)) cat(' ',i,sx[i],file=sex)
                  cat('\n*vertices ',n,'\n',file=sex)
                  for(v in 1:n) {
                    cat(v, ' "', no des $name[v], ' "\\n', sep= '', file=net);cat(M[v],'\n',file=clu); cat(S[v],'\n',file=sex)
                   }
for(r in 1:length(rel)) cat('*arcs :',r,' "',rel[r],'"\n',sep='',file=net)
                  cat('*arcs\n',file=net)
                   for(a in 1:nrow(links))
cat(R[a],': ',F[a],' ',T[a],' 1 l "',rel[R[a]],'"\n',sep='',file=net)
                  close(net); close(clu); close(sex)
```
[CSV2Pajek.R](http://vlado.fmf.uni-lj.si/pub/vis/EUSN/CSV2Pajek.R)

イロト イ押 トイヨ トイヨ トー  $OQ$ 

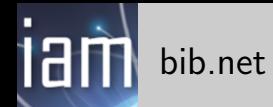

#### **[NetsJSON](#page-0-0)**

#### V. Batagelj

[Networks](#page-2-0)

[Pajek and R](#page-10-0)

[JSON](#page-17-0)

Nets ISON

D<sub>3</sub>.js

[References](#page-35-0)

\*vertices 16 \*arcs<br>1 "Batagelj, Vladimir" \* \* \* \* \* \* \* \* 1: 1 1 "Batagelj, Vladimir" 1: 1 10 1 l "authorOf" 3 "Ferligoj, Anuška"<br>4 "Granovetter. Mark" 4 "Granovetter, Mark" 1: 1 7 1 l "authorOf" 5 "Moustaki, Irini" 1: 3 7 1 l "authorOf" 6 "Mrvar, Andrej" 1: 4 8 1 l "authorOf" 7 "Clustering with relational constraint" 4: 4 14 1 1 "editorOf"<br>8 "The Strength of Weak Ties" 1: 2 9 1 1 "authorOf" 8 "The Strength of Weak Ties" 1: 2 9 1 1 "authorOf"<br>9 "Partitioning signed social networks" 1: 6 9 1 1 "authorOf" 9 "Partitioning signed social networks" 1: 6 9 1 l "authorOf"<br>10 "Generalized Blockmodeling" 4: 5 11 1 l "editorOf" 10 "Generalized Blockmodeling"<br>11 "Psychometrika" 11 "Psychometrika" 4: 2 12 1 l "editorOf" 13 "The American Journal of Sociology"<br>14 "Structural Analysis in the Social Sciences" 3: 8 13 1 1 "containedIn" 14 "Structural Analysis in the Social Sciences" 3: 8 13 1 1 "containedIn"<br>15 "Cambridge University Press" 3: 9 12 1 1 "containedIn" 15 "Cambridge University Press"<br>16 "Springer" 16 "Springer" 2: 9 10 1 1 "cites"<br>
\*\*\*\*\* 1 "author0f" 2: 9 10 7 1 1 "cites" \*arcs :1 "authorOf" 2: 10 7 1 l "cites" \*arcs :2 "cites" 5: 14 15 1 l "publishedBy" \*arcs :4 "editorOf" \*arcs :5 "publishedBy"

イロト イ押 トイヨ トイヨト

 $OQ$ 

## [bib.net,](http://vlado.fmf.uni-lj.si/pub/vis/EUSN/bib.net) [bibMode.clu,](http://vlado.fmf.uni-lj.si/pub/vis/EUSN/bibMode.clu) [bibSex.clu;](http://vlado.fmf.uni-lj.si/pub/vis/EUSN/bibSex.clu) [bib.paj,](http://vlado.fmf.uni-lj.si/pub/vis/EUSN/bib.paj) [bib.ini.](http://vlado.fmf.uni-lj.si/pub/vis/EUSN/bib.ini)

## <span id="page-16-0"></span>iam Bibliographic network – picture / Pajek

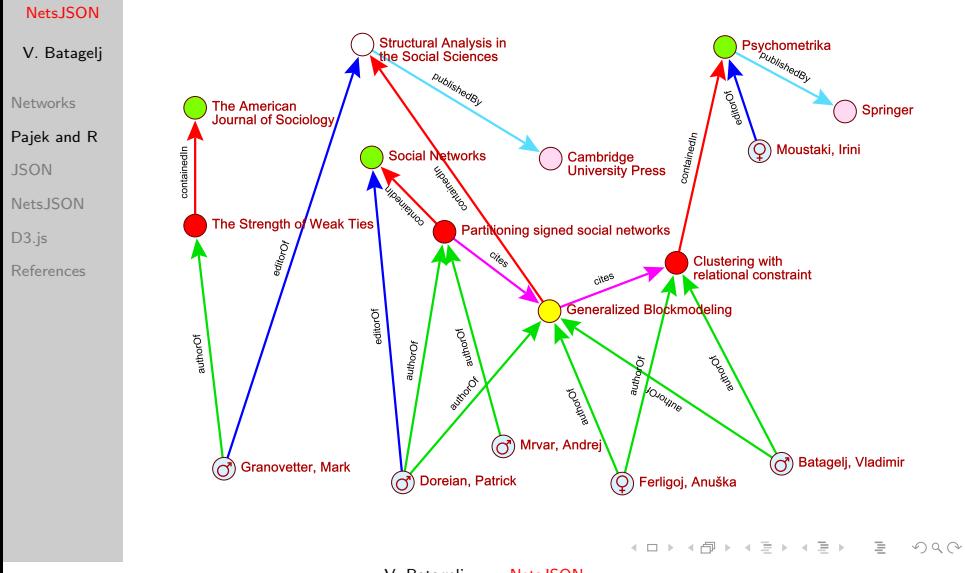

# 1añ

## <span id="page-17-0"></span>Nets and NetsJSON

Nets ISON

V. Batagelj

[Networks](#page-2-0)

[Pajek and R](#page-10-0)

**[JSON](#page-17-0)** 

Nets ISON

D<sub>3</sub>.js

[References](#page-35-0)

For dealing with networks with properties with structured values (for example, temporal quantities) we are developing a Python package Nets [\[3\]](#page-35-3).

For describing temporal networks we initially, extending Pajek format, defined and used the Ianus format.

In 2015 we started to develop a new format based on JSON – we named it netJSON. On February 26, 2019 the format was renamed to NetsJSON because of the collision with [http://netjson.org/rfc.html.](http://netjson.org/rfc.html)

NetsJSON has two formats: a *basic* and a *general* format. Current implementation of the Nets / TQ library supports only the basic format.

Besides for a *description* of networks with structured values, NetsJSON should *envelope* (most of) existing network description formats [\[6\]](#page-35-4) (archiving, conversion) and provide input data for D3.js visualizations.  $\mathcal{A} \otimes \mathcal{A} \rightarrow \mathcal{A} \otimes \mathcal{B} \rightarrow \mathcal{A} \otimes \mathcal{B} \rightarrow \mathcal{A} \otimes \mathcal{B} \rightarrow \mathcal{B} \otimes \mathcal{B}$  $OQ$ 

## <span id="page-18-0"></span>tam XML api – JSON api

### **[NetsJSON](#page-0-0)**

### V. Batagelj

[Networks](#page-2-0)

[Pajek and R](#page-10-0)

## **[JSON](#page-17-0)**

[NetsJSON](#page-29-0)

D<sub>3</sub>.js

[References](#page-35-0)

In near past, for description of structured data the [XML](https://en.wikipedia.org/wiki/XML) (Extensible Markup Language) was mostly used. In last years a JSON format started to replace it. [Google trends](http://www.google.com/trends/explore?q=xml+api#q=xml%20api%2C%20json%20api&cmpt=q) (March 2020)

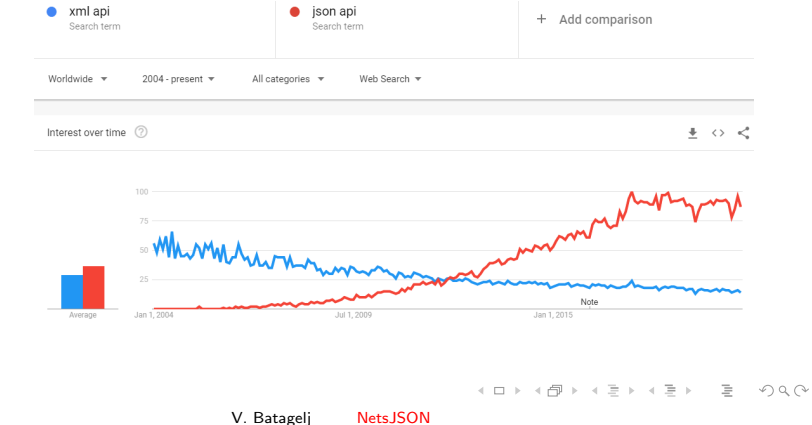

## iam JSON

### **[NetsJSON](#page-0-0)**

V. Batagelj

[Networks](#page-2-0)

[Pajek and R](#page-10-0)

**[JSON](#page-17-0)** 

Nets ISON

D<sub>3</sub>.js

[References](#page-35-0)

<span id="page-19-0"></span>JSON (JavaScript Object Notation) is a text data format that preserves the structure of data objects. It is "compatible" with basic data structures in modern programming languages.

The initial version of JSON was developed by Douglas Crockford (around 2002). He based it on the Javascript notation. The principal idea is: if we apply on a string (sequence of characters) containing a description of a data object, the Javascript function eval we get as its result the corresponding data object. JSON is a programming language independent, open code standard for exchange of data among programs.

Two JSON standards exist:

- The JSON Data Interchange Format. [Standard ECMA-404,](http://www.ecma-international.org/publications/standards/Ecma-404.htm) October 2013.
- The JavaScript Object Notation (JSON) Data Interchange Format [Request for Comments: 7159,](https://tools.ietf.org/html/rfc7159) [Ma](#page-20-0)[r](#page-18-0)[ch](#page-19-0) [2](#page-20-0)[0](#page-16-0)[1](#page-17-0)[4](#page-28-0)[.](#page-29-0)

 $\Omega$ 

# lam **JSON**

```
V. Batagelj
Networks
Pajek and R
JSON
NetsJSON
D<sub>3</sub>.js
References
```
**[NetsJSON](#page-0-0)** 

```
{
  "firstName": "John",
  "lastName": "Smith",
  "isAlive": true,
  "age": 25,
  "address": {
    "streetAddress": "21 2nd Street",
    "city": "New York",
    "state": "NY",
    "postalCode": "10021-3100"
  },
  "phoneNumbers": [
   {
     "type": "home",
     "number": "212 555-1234"
    },
    {
     "type": "office",
      "number": "646 555-4567"
   }
  ],
  "children": [],
  "spouse": null
} Wikipedia
                                    K ロ ▶ K @ ▶ K ミ ▶ K ミ ▶ │ ミ │ K 9 Q Q
                 V. Batagelj NetsJSON
```
iam **JSON** 

### **[NetsJSON](#page-0-0)**

### V. Batagelj

- [Networks](#page-2-0)
- [Pajek and R](#page-10-0)
- **[JSON](#page-17-0)** Nets ISON
- D<sub>3</sub>.js
- [References](#page-35-0)

XML is appropriate for describing the structure of textual data, JSON is becoming the first choice for describing structured data.

JSON has much simpler grammar, is more readable and compatible with basic data structures in modern programming languages.

All keys (names of fields) are in double quotes.

JSON files are by default based on the encoding Unicode (UTF-8). The MIME type for JSON files is application/json, the recommended file extension is . json.

For work with JSON there exists supporting libraries for all important programming languages [http://www.json.org/.](http://www.json.org/)

 $\mathbf{A} \equiv \mathbf{A} + \mathbf{A} + \mathbf{B} + \mathbf{A} + \mathbf{B} + \mathbf{A} + \mathbf{B} + \mathbf{A} + \mathbf{B} + \mathbf{A} + \mathbf{B} + \mathbf{A} + \mathbf{B} + \mathbf{A} + \mathbf{B} + \mathbf{A} + \mathbf{B} + \mathbf{A} + \mathbf{B} + \mathbf{A} + \mathbf{B} + \mathbf{A} + \mathbf{B} + \mathbf{A} + \mathbf{B} + \mathbf{A} + \mathbf{B} + \mathbf{A} + \mathbf{B} + \mathbf{A} + \math$ 

 $PQQ$ 

# п **Jahrman** JSON grammar

#### **[NetsJSON](#page-0-0)**

## V. Batagelj

**[Networks](#page-2-0)** 

[Pajek and R](#page-10-0)

## **[JSON](#page-17-0)** [NetsJSON](#page-29-0)

[D3.js](#page-33-0)

[References](#page-35-0)

value object array string  $number$ true false  $null$ object  $\left\{ \right.$  $\left\langle \cdot \right\rangle$  members members pair pair, members pair string : value array  $\mathbf{L}$  $f$  elements  $1$ elements value value, elements

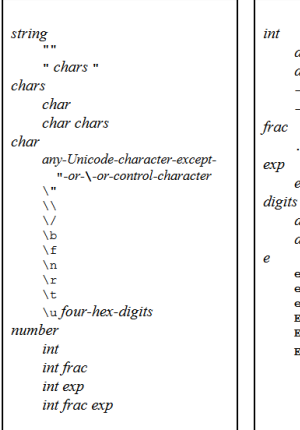

ligit ligit1-9 digits digit digit1-9 digits digits digits ligit **ligit** digits ÷

V. Batagelj [NetsJSON](#page-0-0)

イロト (個)トイミト (ミ)トーミー りん(^

## <u>iam</u> JSON grammar

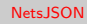

V. Batagelj

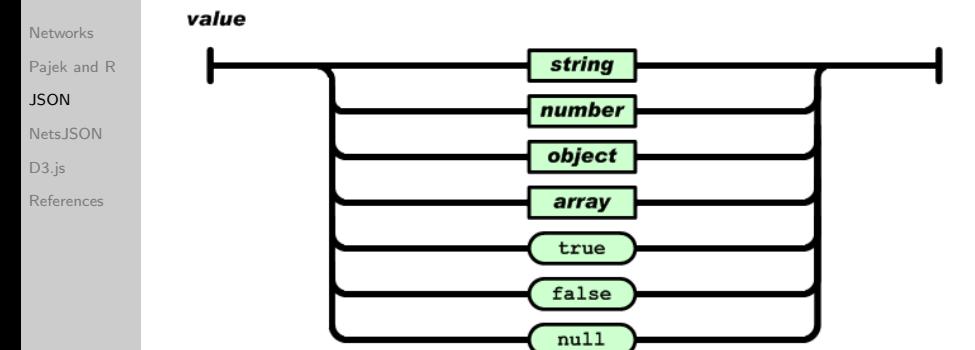

V. Batagelj [NetsJSON](#page-0-0)

イロト (個) イミト (毛) 一毛

 $\mathcal{L} \subset \mathcal{L}$ 

## iam JSON grammar

### **[NetsJSON](#page-0-0)**

### V. Batagelj

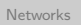

[Pajek and R](#page-10-0)

## [JSON](#page-17-0)

[NetsJSON](#page-29-0)

[D3.js](#page-33-0)

[References](#page-35-0)

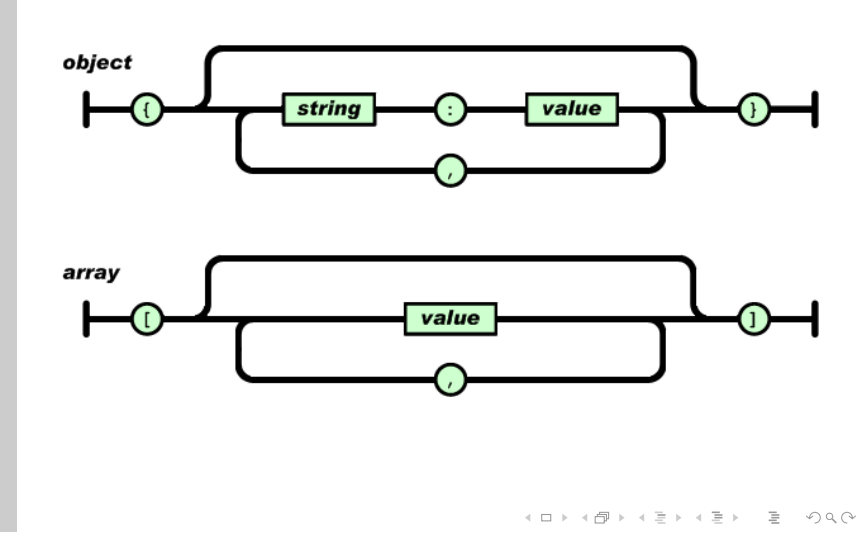

## tam JSON grammar

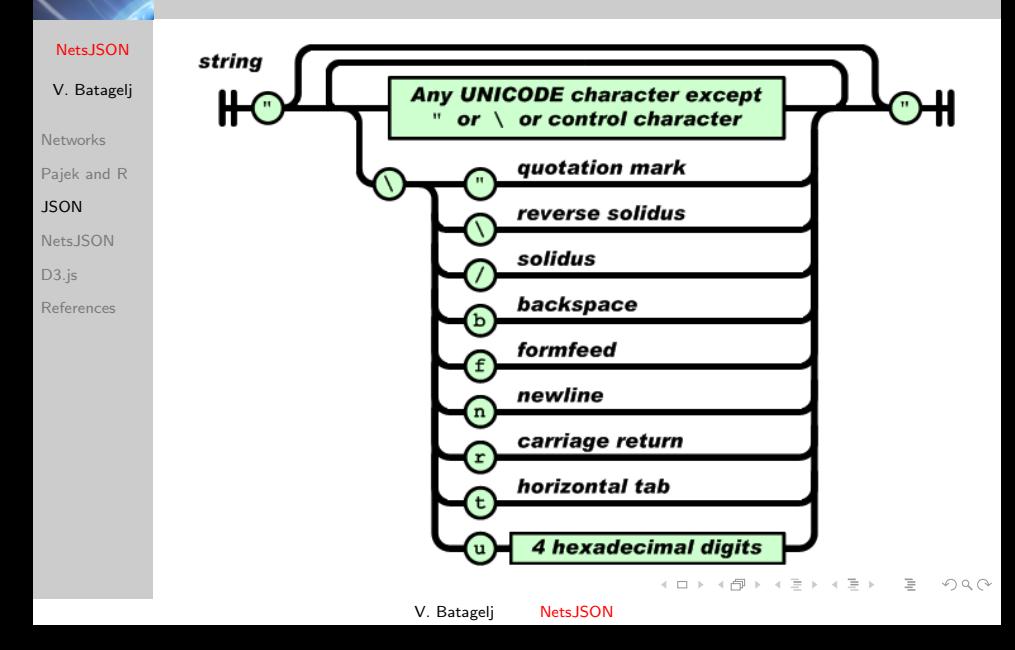

## iam JSON grammar

### [NetsJSON](#page-0-0)

### V. Batagelj

**[Networks](#page-2-0)** 

[Pajek and R](#page-10-0)

[JSON](#page-17-0)

[NetsJSON](#page-29-0)

[D3.js](#page-33-0)

[References](#page-35-0)

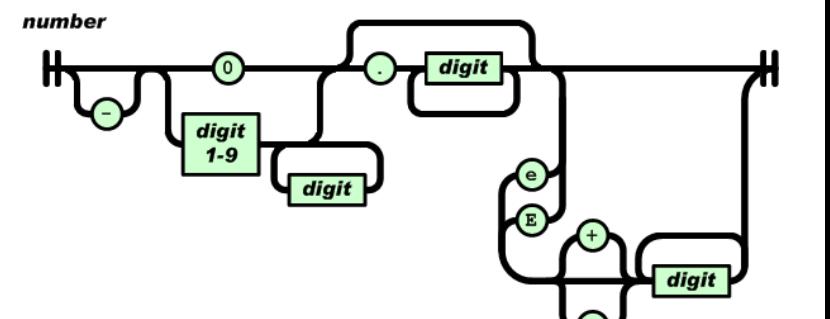

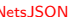

イロト イ部 トイモト イヨト

 $\equiv$ 

 $\mathcal{L} \subset \mathcal{L}$ 

## ian Well formed and valid JSON files

### **[NetsJSON](#page-0-0)**

- V. Batagelj
- [Networks](#page-2-0) [Pajek and R](#page-10-0) **[JSON](#page-17-0)** Nets ISON
- D<sub>3</sub>.js
- [References](#page-35-0)

A JSON file is well formed iff it respects JSON's grammar. [Is my file well formed?](https://jsonformatter.curiousconcept.com/) service. [JSONlint - another checker.](http://jsonlint.com/) We can inspect it using a web browser!!!

## [JSON editor](http://www.jsoneditoronline.org/)

Similar to XML's DTD files or schema, we can impose additional restrictions to the structure of JSON files describing special types of data using [JSON schema](http://json-schema.org/) – the JSON files respecting these additional restrictions are called valid.

[Github,](https://github.com/json-schema/json-schema) [validation,](http://json-schema.org/latest/json-schema-validation.html) [JSON Schema Lint,](http://jsonschemalint.com/draft4/) [JSON Schema](http://www.jsonschemavalidator.net/) [validator.](http://www.jsonschemavalidator.net/)

R packages [jsonlite,](https://cran.r-project.org/web/packages/jsonlite/index.html) [rjson](https://cran.r-project.org/web/packages/rjson/index.html) and [RJSONIO.](https://cran.r-project.org/web/packages/RJSONIO/index.html) [jsonlite Quick start](https://cran.r-project.org/web/packages/jsonlite/vignettes/json-aaquickstart.html)

## <span id="page-28-0"></span>ian JSON in R - jsonlite

[JSON](#page-17-0)

D<sub>3</sub>.js

**[NetsJSON](#page-0-0)** > library(jsonlite) > J <- fromJSON(readLines("john.json")) V. Batagelj > J \$firstName [1] "John" [Networks](#page-2-0) \$lastName [Pajek and R](#page-10-0) [1] "Smith" ... \$phoneNumbers Nets ISON type number 1 home 212 555-1234 2 office 646 555-4567 [References](#page-35-0) \$children list() \$spouse NULL > john <- toJSON(J) > john  ${$ "firstName":}["John"],"lastName":["Smith"],"isAlive":[true],"age":[25],"  $"city":['New York"]$ , "state":["NY"], "postalCode": ["10021-3100"] $\overline{\}}$ , "phoneNu {"type":"office","number":"646 555-4567"}],"children":[],"spouse":{}} > js <- file("john2.json",encoding="UTF-8") > write(iohn.file=is) 서비가 세웠다. 이동가 이동가 이동  $\Omega$ 

## <span id="page-29-0"></span>Informal description of 13Ñ the basic NetsJSON format

### **[NetsJSON](#page-0-0)**

```
{
V. Batagelj
                               "NetsJSON": "basic",
                               "info": {
Networks
                                       "org":1, "nNodes":n, "nArcs":mA, "nEdges":mE,
Pajek and R
                                       "simple":TF, "directed":TF, "multirel":TF, "mode":m,
                                       "network":fName, "title":title,
JSON
                                      "time": { "Tmin":tm, "Tmax":tM, "Tlabs": {labs} },
Nets ISON
                                      "meta": [events], ...
                                      },
D<sub>3</sub>.js
                               "nodes": [
References
                                      \{ "id":nodeId, "lab":label, "x":x, "y":y, ... },
                                      ***
                                       ]
                               "links": [
                                      { "type":arc/edge, "n1":nodeID1, "n2":nodeID2, "rel":r, ... }
                                      ***
                                       ]
                              }
                              where ... are user defined properties and *** is a sequence of such
                              elements.
                                                                                                                                A \Box B \rightarrow A \Box B \rightarrow A \Box B \rightarrow A \Box B \rightarrow A \Box C \rightarrow A \Box C
```
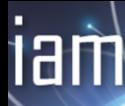

## Basic NetsJSON format

### **[NetsJSON](#page-0-0)**

```
V. Batagelj
Networks
Pajek and R
JSON
Nets ISON
D<sub>3</sub>.js
References
              An event description can contain fields:
                  { "date": date,
                      "title": short description,
                      "author": name,
                      "desc": long description,
                      "url": URL,
                      "cite": reference,
                      "copy": copyright
                  }
```
for describing temporal networks a node element and a link element has an additional required property tq

イロン イ押ン イヨン イヨン 一重

 $PQQ$ 

```
Example 1, Franzosi's violence network / UTF-8 no sig
```
# ian [CSV2JSON.R](http://vlado.fmf.uni-lj.si/pub/vis/EUSN/CSV2JSON.R)

#### **[NetsJSON](#page-0-0)**

D<sub>3</sub>.js

#### V. Batagelj [Networks](#page-2-0) [Pajek and R](#page-10-0) [JSON](#page-17-0) Nets ISON [References](#page-35-0) # transforming CSV files to JSON file # by Vladimir Batagelj, June 2016 setwd("C:/Users/batagelj/work/Python/graph/SVG/EUSN") library(rjson) colC <- c(rep("character",4),rep("numeric",5)); nas <- c("","NA","NaN") nodes <- read.csv2("bibNodesXY.csv",encoding='UTF-8',colClasses=colC,na.strings=nas) M <- factor(nodes\$mode); mod <- levels(M); M <- as.numeric(M) S  $\leq$  factor(nodes\$sex); sx  $\leq$  levels(S); S  $\leq$  as.numeric(S); S[is.na(S)]  $\leq$  0 links <- read.csv2("bibLinks.csv",encoding='UTF-8',colClasses="character") F <- as.numeric(factor(links\$from,levels=nodes\$name,ordered=TRUE)) T <- as.numeric(factor(links\$to,levels=nodes\$name,ordered=TRUE)) R <- factor(links\$relation); rel <-levels(R); R <- as.numeric(R) n <- nrow(nodes); nods <- vector('list',n) for(i in 1:n) nods[[i]] <- list(id=i,name=nodes\$name[i],mode=M[i], sex=S[i], x=as.numeric(nodes\$x[i])/1000, y=as.numeric(nodes\$y[i])/1000) m <- nrow(links); lnks <- vector('list',m) for(i in 1:m) lnks[[i]] <- list(type="arc",source=F[i],target=T[i], rel=R[i],weight=1) meta <- list(date="June 11,2016",author="Vladimir Batagelj") leg <- list(mode=mod,sex=sx,rel=rel) inf <- list(network="bib",org=1,nNodes=n,nArcs=m, title="Example for EUSN'16",legend=leg,meta=meta) data <- list(NetsJSON="basic",info=inf,nodes=nods,links=lnks) json <- file("bib.json","w"); cat(toJSON(data),file=json); close(json)

V. Batagelj [NetsJSON](#page-0-0)

イロト イ押 トイヨ トイヨト

 $\Omega$ 

# <span id="page-32-0"></span> $\overrightarrow{a}$  bib.json

 $\overline{N}$  $\overline{D}$ 

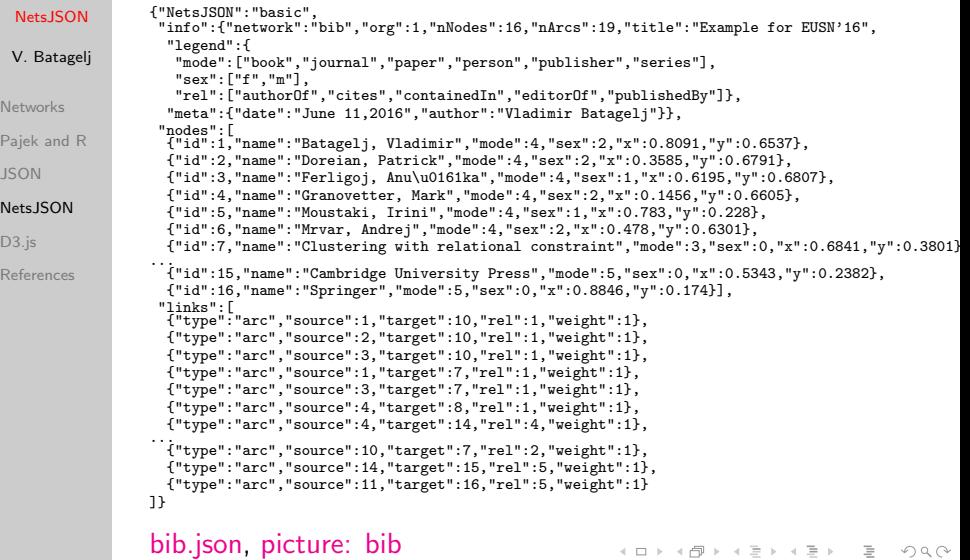

## 1am D3.js

### **[NetsJSON](#page-0-0)**

V. Batagelj

- [Networks](#page-2-0)
- [Pajek and R](#page-10-0)
- [JSON](#page-17-0)
- Nets ISON
- D<sub>3</sub>.js
- [References](#page-35-0)

<span id="page-33-0"></span>There exists an excellent library **D3** is for interactive data visualization on the web (and locally) in SVG format. Most of the network data for D3.js are prepared in the JSON format. Many nice D3.js based network visualization solutions were developed:

- Force: [Force-Directed Graph,](http://bl.ocks.org/mbostock/4062045) [Force Layout & Matrix Market](http://bl.ocks.org/mbostock/2846454) [Format,](http://bl.ocks.org/mbostock/2846454) [3D Force Layout;](https://vida.io/documents/N4jSip7n68yQ48DXp) [An A to Z of extra features for the d3]([[http://www.coppelia.io/2014/07/an-a-to-z-of-extra-features-for-the-d3-force-layout/) [force layout]([[http://www.coppelia.io/2014/07/an-a-to-z-of-extra-features-for-the-d3-force-layout/)
- Directed: [Directed Graph Editor,](http://bl.ocks.org/rkirsling/5001347) [Directed Edges \(Curves and](http://bl.ocks.org/mbostock/1153292) [Arrow Markers\),](http://bl.ocks.org/mbostock/1153292) [Mobile Patent Suits](http://bl.ocks.org/mbostock/1153292)
- Other: [Co-occurrence Matrix,](https://bost.ocks.org/mike/miserables/) [Hive Plots,](https://bost.ocks.org/mike/hive/) [Chord Diagram,](https://bost.ocks.org/mike/uberdata/) [Hierarchical Edge Bundling](http://mbostock.github.io/d3/talk/20111116/bundle.html)
- Applications: [Linked JAZZ,](https://linkedjazz.org/network/) [Ontology Visualization,](http://vowl.visualdataweb.org/webvowl/) [Visualizing](http://www.redotheweb.com/DependencyWheel/) [Package Dependencies,](http://www.redotheweb.com/DependencyWheel/) [Connectome explorer for the "brain" of](https://elegans.herokuapp.com/) [C. elegans,](https://elegans.herokuapp.com/) [Gene functional interaction networks](http://imp.princeton.edu/)
- More: [D3 gallery,](https://github.com/mbostock/d3/wiki/Gallery#force-layout) The Big List of D3. is Examples Christophe [Viau,](http://christopheviau.com/d3list/) Over 2000 D3. js Examples and Demos V. Batagelj [NetsJSON](#page-0-0)

<span id="page-34-0"></span>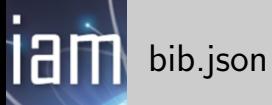

 $\overline{a}$ 

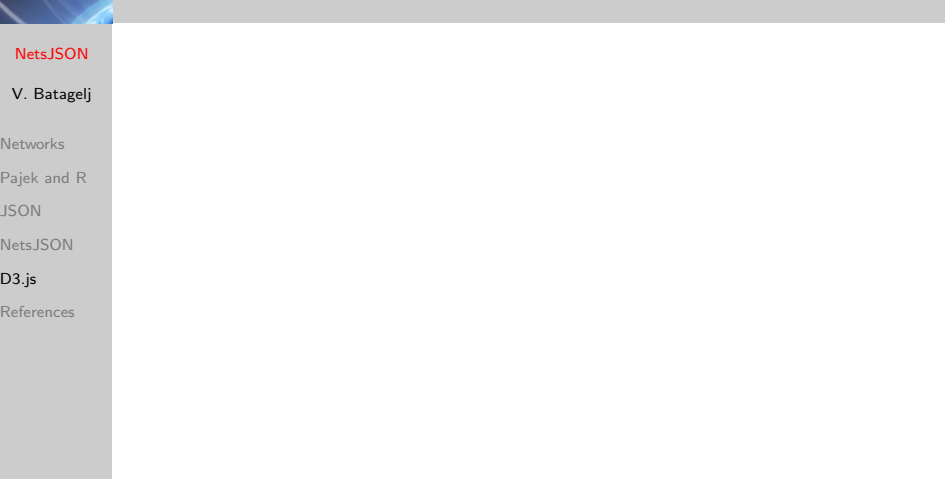

イロト イ団 トイミトイ

 $\equiv$  +  $\equiv$   $\mathcal{L} \subset \mathcal{L}$ 

# <span id="page-35-0"></span>ian References I

### **[NetsJSON](#page-0-0)**

- V. Batagelj
- **[Networks](#page-2-0)**
- [Pajek and R](#page-10-0)
- [JSON](#page-17-0)
- [NetsJSON](#page-29-0)
- D<sub>3</sub>.js
- [References](#page-35-0)
- <span id="page-35-2"></span>螶 Batagelj, V.: Python Packages for Networks. Encyclopedia of Social Network Analysis and Mining. Reda Alhajj, Jon Rokne (Eds.), 2nd Ed, Springer, 2017
	- Batagelj, V., Maltseva, D.: Temporal bibliographic networks. Journal of Informetrics, 14(2020)1, 101006. [PDF](https://www.sciencedirect.com/science/article/pii/S1751157719301439)
	- Batagelj, V.: Nets. <https://github.com/bavla/Nets>
	- Batagelj, V.: NetsJSON. <https://github.com/bavla/netsJSON>
- <span id="page-35-3"></span><span id="page-35-1"></span>
- Batagelj, V., Praprotnik, S.: An algebraic approach to temporal network analysis based on temporal quantities. Social Network Analysis and Mining, 6(2016)1, 1-22. [PDF](https://link.springer.com/article/10.1007/s13278-016-0330-4)
- <span id="page-35-4"></span>
- Bodlaj, J., Cerinšek, M.: Network Data File Formats. Encyclopedia of Social Network Analysis and Mining. Reda Alhajj, Jon Rokne (Eds.), 2nd Ed, Springer, 2018

 $\mathcal{A} \equiv \mathcal{F} \rightarrow \mathcal{A} \equiv \mathcal{F} \rightarrow \mathcal{A} \equiv \mathcal{F} \rightarrow \mathcal{A}$ 

 $OQ$